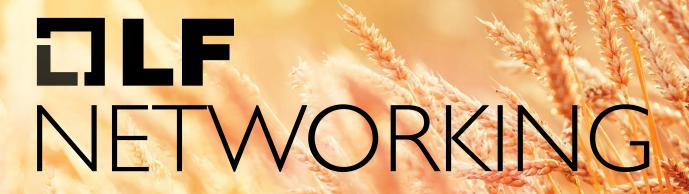

LFN Developer & Testing Forum

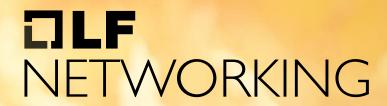

LFN Developer & Testing Forum

# Deutsche Telekom AG TNAP Portal

Portal Technology + Demo Georg Schweflinghaus, Andreas Geißler

### AGENDA

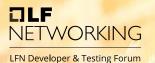

01 Intro

Why we do what we do? Who we are?

**O2** Portal Development

How do we do it?

03 Demo

Where are we right now?

04 Issues

How to cope?

05 Outlook

What is planned next?

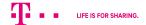

### 01 Intro - Why we do what we do

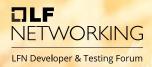

#### The conditions for our work are:

 Deutsche Telekom (DT) is trialing ONAP and ORAN

 The first real world use case for the ONAP platform is managing the Open Radio Access Network (O-RAN).

ONAP already features various web applications.

#### In this context the goal is to:

- fill gaps in the User Experience and functionality provided by standard ONAP components
- provide a twist towards radio engineering so that DT radio staff recognize their RAN domain, and we satisfy their requirements

 still remain generic to cater for new use cases while adapting the experience to the RAN domain

### 01 Intro - Who is we?

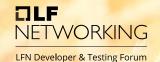

DT Portal team is one scrum team inside the TNAP project

### As of today:

- developers
- test automation engineers

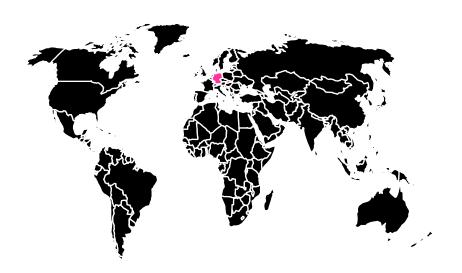

Slovakia: Kosice

Germany: Münster, Bonn

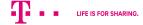

# 02 Portal Development - T-NAP architecture TWORKING

#### **Portal Focus:**

- Role Based Access
- UI Application launch (ONAP + TNAP)
- Service Instantiation (VID replacement)
- Service Inventory (AAI topology view)
- Service Monitoring (DCAE+)
- Business Mgmt UI (planned) (Customer, LoB, Project...)
- Service Infra UI (planned)
   (ESR UI replacement)
- Usecase specific Uls

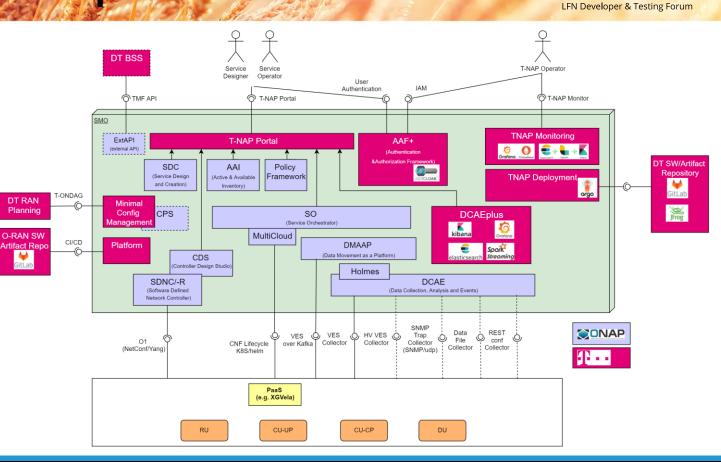

### 02 Portal Development - Context

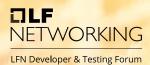

#### Portal is:

- Accessible
- Secure
- Manage ORAN as first use case
- Leveraging ORAN promise to onboard several vendors

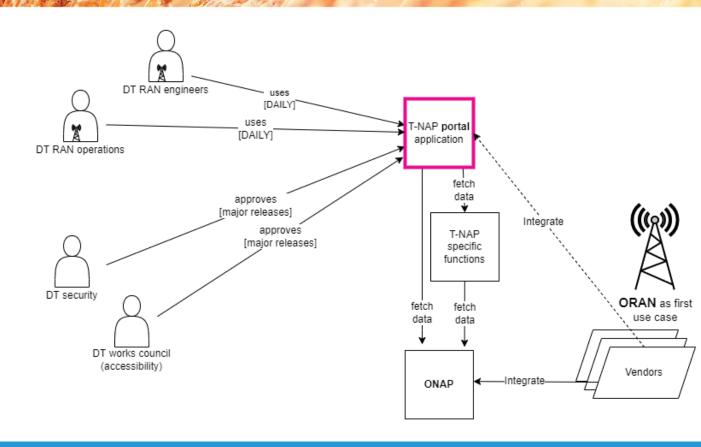

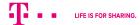

# 02 Portal Development – High Level Concepts ORKING

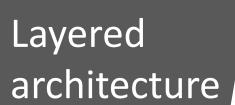

#### **Frontend**

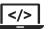

- ✓ Developed using Angular
- ✓ Provides Single Page Application
- ✓ Communicates with Backend via REST requests

#### **Backend**

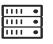

- ✓ Developed using Java 11 + Spring Boot
- ✓ Microservice based
- ✓ Reduces complexity of southbound APIs for Frontend

#### Southbound

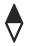

- ✓ ONAP services: SDC, A&AI, ...
- ✓ Infrastructure services: API Gateway, Authentication, Maps

### 02 Portal Development - Detailed View

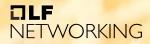

LFN Developer & Testing Forum

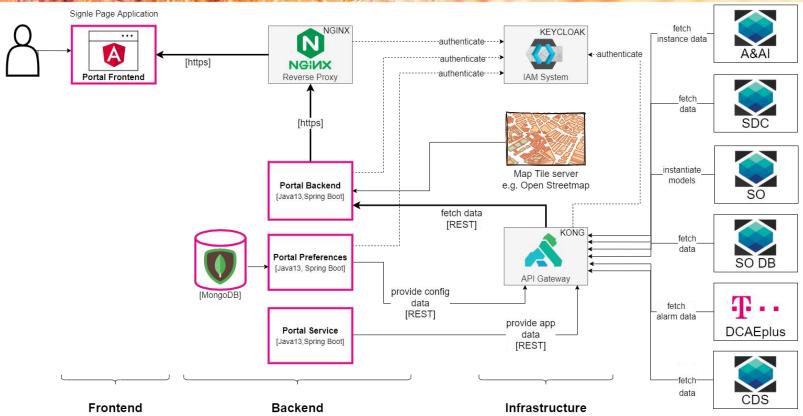

### 02 Portal Development - How we work!

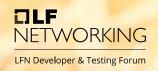

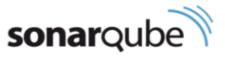

Code Quality and Code Security

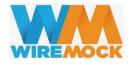

Mocking APIs with WireMock - <a href="http://wiremock.org/">http://wiremock.org/</a>)

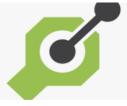

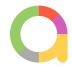

Generate clients, servers, and documentation from OpenAPI documents - <a href="https://openapi-generator.tech">https://openapi-generator.tech</a>

End to End test with: Allure- <a href="http://allure.qatools.ru/">http://allure.qatools.ru/</a>)

Serenity <a href="https://serenity-bdd.info/what-is-serenity/">https://serenity-bdd.info/what-is-serenity/</a>

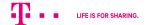

# 02 Portal Development – Automatic Testing ETWORKING

### **End to End testing**

Is achieved with a combination of serenity and Allure

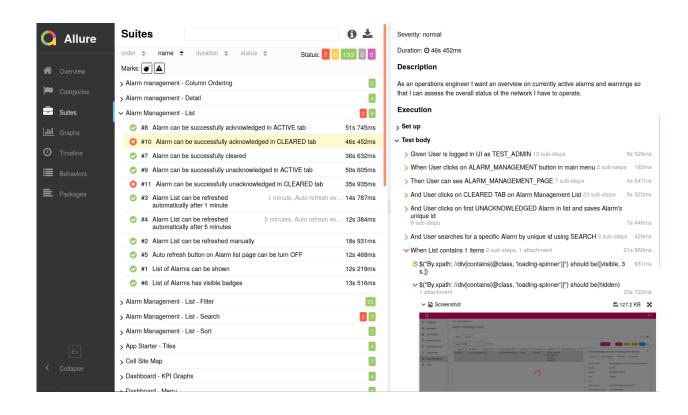

# 03 Demo - The Real Thing

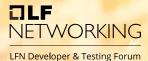

#### **Functions shown in the demo**

01 App Starter

02 Model Deployment

03 Instance View

04 Topology View

05 Alarm View

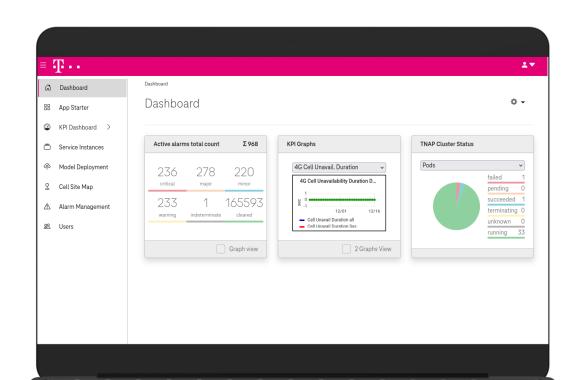

### 04 Issues

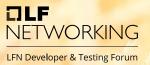

#### Size of ONAP deployment

- Parallel development with several teams requires multiple setups e.g. for independent automatic tests
- ONAP has extensive resource requirements and running several clusters is thereby expensive

#### **Incomplete API descriptions**

- APIs provided via "Open API File" are partially not described, described wrong or even not existing
  - As one example, for SO we had to write/reverse enginner our own file to get instantiation working
  - Every cloud has a silver lining, the approach "Use the source Luke!" was working for us.

### 04 Issues

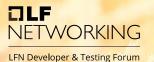

### Teach ONAP to NW operation or

#### customize ONAP to mimic domain of NW operation

- Development teams face the challenge of mastering:
   SW Domain + ONAP Domain + RAN Domain
- Users are experts in their domain but usually not in the ONAP domain

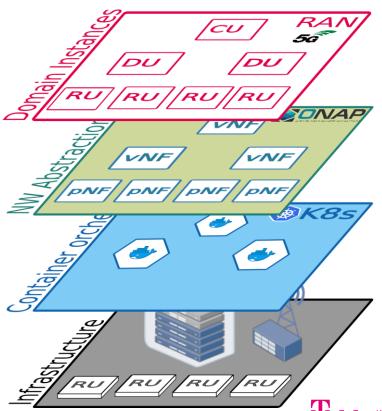

# 05 Outlook - What is planned next?

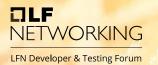

### "Just saying, just some keywords"

#### **Specific for the portal:**

- Day 2 Network Management e.g.:
  - Radio Site/Cell handling
  - RAN monitoring
  - RAN trouble shooting
- Use domain APIs that are built on top of NetConf
- Treeview for NW discovery
- Business context management (Customer, Project, LineOfBusiness,...)
- Service Infrastructure Management (Cloud region, ESR GUI replacement)

#### General:

- Midterm prepare for contribution of portal to ONAP
- ORAN a first domain handled as plug-in/module

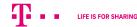